# **Crypto libraries intro – examples**

**Milan Brož** xbroz@fi.muni.cz

PV181, FI MUNI, Brno

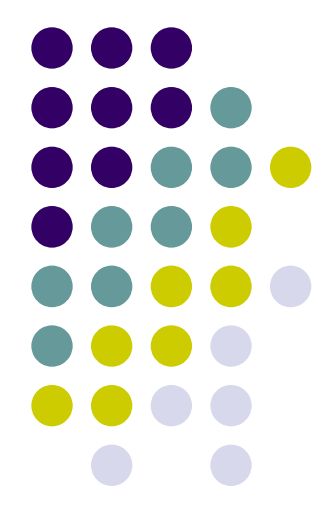

## **Today's examples**

- **Low-level crypto primitives**
	- RNG
	- Hash, HMAC
	- PBKDF

- Examples comparison in **libgcrypt**, **OpenSSL**, **and libsodium**
- See git (examples 1, 2, 3)

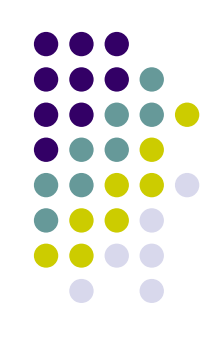

## **Example 1: RNG in libraries**

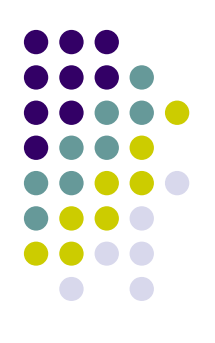

### **libgcrypt**

see **1\_rng\_gcrypt** example (void) gcry\_randomize(buf, sizeof(buf), GCRY\_STRONG\_RANDOM)

### **OpenSSL**

see **1\_rng\_openssl** example (int) RAND bytes(buf, sizeof(buf))

### **libsodium**

see **1\_rng\_sodium** example (void) randombytes buf(buf, sizeof(buf))

*Simple? Not in the real-world. RNG or pseudo RNG, optional parameters,*  initialization or another call for configuration, can/cannot fail, can/cannot block if not *enough entropy, is it own implementation or wrapper to system RNG, can it be used in FIPS mode ...*

## **Example 2: Hash functions**

#### **libgcrypt**

```
See 2_hash_hmac_gcrypt example
   gcry md open(context, hash id, flags)
   gcry_md_write(context, data, data_len)
   gcry_md_read(context, hash_id)
   gcry_md_close(context)
```
#### **OpenSSL** (new 1.1.0 syntax)

EVP (envelope) interface, see **2\_hash\_hmac\_openssl** example

```
EVP_MD_CTX_new();
EVP DigestInit(context, hash id)
EVP DigestUpdate(context, data, data len)
EVP_DigestFinal(context, out, &out_len)
EVP MD CTX free(context);
```
#### **libsodium**

```
See 2_hash_hmac_sodium example
   crypto_hash_sha256_init(context)
   crypto_hash_sha256_update(context, data, data_len)
   crypto_hash_sha256_final(context, out))
```
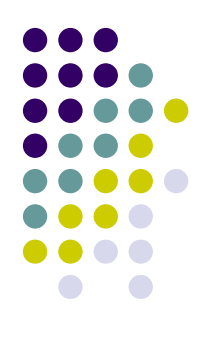

### **Example 2: HMAC**

**Keyed Hash Message Authentication Code**

#### **libgcrypt**

See **2\_hash\_hmac\_gcrypt** example gcry md open(context, hash id, GCRY MD FLAG HMAC) gcry md setkey(context, key, key len) gcry md write(context, data, data len) gcry md read(context, hash id) gcry md close(context)

#### **OpenSSL** (new 1.1.0 syntax)

EVP interface or direct calls, see **2\_hash\_hmac\_openssl** example

```
HMAC CTX new();
HMAC Init(context, key, key len, hash id)
HMAC Update(context, data, data len)
HMAC Final(context, out, &out len)
HMAC CTX free(context);
```
#### **libsodium**

NaCl compatible interface, see **2\_hash\_hmac\_sodium** example crypto auth(out, data, data\_len, key)) crypto auth verify(expected out, data, data len, key))

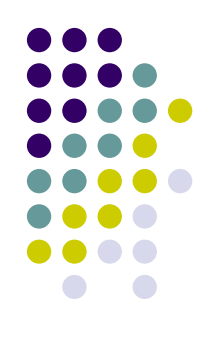

### **Example 3: PBKDF**

**Password-Based Key Derivation Functions**

#### **libgcrypt**

```
See 3_pbkdf_gcrypt example
   gcry_kdf_derive(password, password_len,
                  GCRY KDF PBKDF2, GCRY MD SHA256,
                  salt, salt len, iterations, key_len, key)
```
#### **OpenSSL**

See **3\_pbkdf\_openssl** example

PKCS5\_PBKDF2\_HMAC(password, password\_len, salt, salt\_len, iterations, EVP sha256, key len, key)

#### **libsodium**

See **3\_pbkdf\_sodium** example *(Note: default algorithm is memory-hard Argon2id, PBKDF2 not implemented)* crypto pwhash(key, key len, password, password len, salt, opslimit, memlimit, algorithm)

*Note: old API functions based on PBKDF2 (supports only time cost – iterations) For recent algorithms (scrypt, Argon2i) API calls are often abused ...*

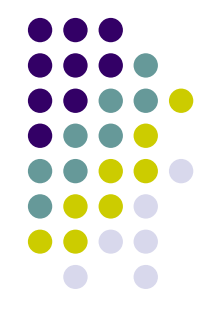